# Arithmétique moderne

Paul Zimmermann

INRIA Nancy - Grand Est, France

RAIM'09, Lyon, 28 octobre 2009

K ロ ▶ K @ ▶ K 할 ▶ K 할 ▶ | 할 | K 9 Q @

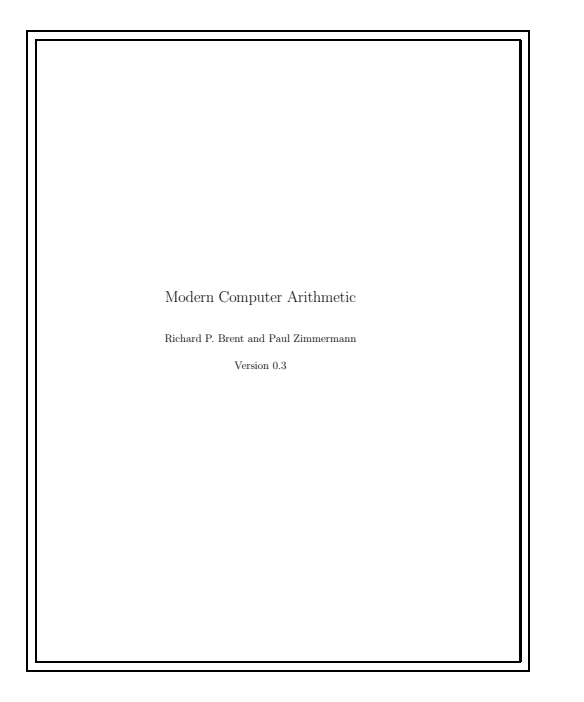

## **Historique**

Commencé en juillet 2003, presque terminé.

Téléchargeable depuis http://www.loria.fr/∼[zimmerma/mca/pub226.html](http://www.loria.fr/~zimmerma/mca/pub226.html)

K ロ K K (日 K K B K X B K G K K K K K K K K K

La version actuelle (0.3) a 221 pages.

Version papier en 2010 ?

La version électronique restera accessible en ligne.

# Un livre de plus ?

Certaines parties du volume 2 de Knuth TAOCP sont obsolètes : division récursive, multiplication de Schönhage-Strassen, algorithmes sur les flottants

La plupart des livres ne considèrent que le domaine quadratique ou le domaine de la FFT, pas les algorithmes intermédiaires (Karatsuba, Toom-Cook)

La plupart des livres ne considèrent que la multiplication rapide, quelques-uns parlent de division rapide, très peu d'autres  $algorithms$  (racine carrée, conversion entre bases, pgcd,  $\dots$ )

La plupart des références laissent au lecteur la gestion des retenues et erreurs d'arrondi, . . .

Les algorithmes de « Modern Computer Arithmetic » peuvent  $\hat{e}$ tre implantés « tels quels ».

**K ロ ▶ K @ ▶ K 할 X K 할 X - 할 X - 9 Q Q ^** 

# Autres livres (1/2)

The Design and Analysis of Computer Algorithms, Aho, Hopcroft, Ullman, 1974, pgcd rapide de polynômes

The Art of Computer Programming, vol .2, Seminumerical Algorithms, D. E. Knuth, 3e édition, 1998, nombreux algorithmes

Fast Algorithms, A Multitape Turing Machine Implementation, Schönhage, Grotefeld, Vetter, 1994, quelques beaux algorithmes

Handbook of Applied Cryptography, chapitre 14, Menezes, van Oorschot, Vanstone, 1997 : traite uniquement du domaine quadratique

.<br>◆ ロ ▶ ◆ @ ▶ ◆ 경 ▶ → 경 ▶ │ 경 │ ◇ 9,9,0°

# Autres livres (2/2)

Modern Computer Algebra, von zur Gathen and Gerhard, 1999 : même principe pour polynômes et séries

Prime Numbers : A Computational Perspective, chapitre 9 (Fast Algorithms for Large-Integer Arithmetic), 2001

Handbook of Elliptic and Hyperelliptic Curve Cryptography, Cohen, Frey, Avanzi, Doche, Lange, Vercauteren, 2005 (chapitres 9, 10, 11, 12), traite principalement du domaine quadratique

Handbook of Floating-Point Arithmetic, Brisebarre, de Dinechin, Jeannerod, Lefèvre, Melquiond, Muller, Revol, Stehlé, Torres, Birkhäuser, 2009-2010, traite uniquement des algorithmes sur les nombres flottants

GNU MP Reference Manual, chapitre Algorithms, peu connu mais très bien fait K ロ X x 4 B X X B X 2 B X 2 D X O X O

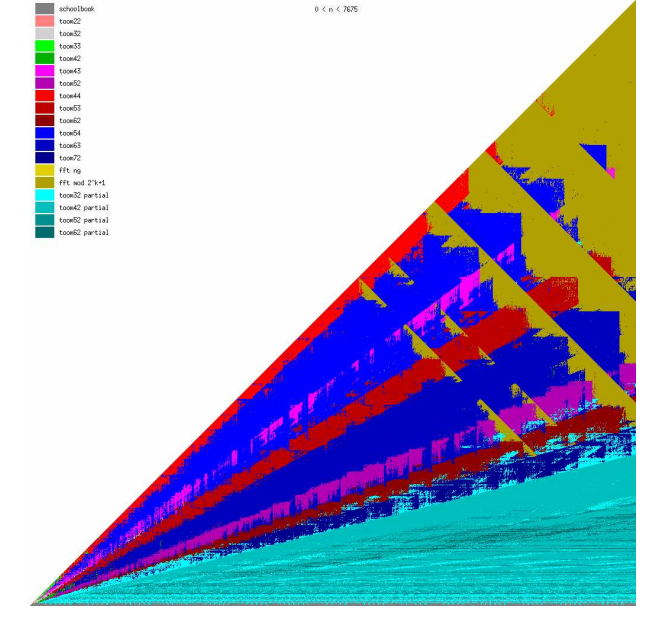

#### (copyright <gmplib.org>)

# **Contenu**

Le livre comporte 4 chapitres :

- 1. Integer Arithmetic
- 2. The FFT and Modular Arithmetic
- 3. Floating-Point Arithmetic
- 4. Newton's Method and Function Evaluation

Dans chaque chapitre nous indiquons les principaux algorithmes.

(Les algorithmes trop techniques sont traités en exercice.)

**ADD REPARTMENTS** 

# Plan de l'exposé

- $\blacktriangleright$  pgcd binaire
- $\blacktriangleright$  division récursive
- $\triangleright$  division de Hensel et multiplication de Montgomery

**YO A RELIEVE HOLD** 

- $\blacktriangleright$  multiplication déséquilibrée
- $\blacktriangleright$  division de Svoboda
- $\blacktriangleright$  division bidirectionnelle
- $\blacktriangleright$  symbole de Jacobi

# Le pgcd 2-adique (avec Stehlé)

On peut calculer le pgcd de deux entiers de n bits en  $O(M(n)\log n)$  avec l'algorithme de Knuth-Schönhage (proposé par Knuth en 1970 mais avec un coût  $O(n\log^5 n\log\log n),$ amélioré par Schönhage en 1971 à  $O(n \log^2 n \log \log n))$ 

 $\overline{A}$  cause des retenues, cet algorithme nécessite une « étape de correction », qui est difficile a` implanter correctement (cf « On Schönhage's Algorithm and Subquadratic Integer GCD Computation », Niels Möller, Mathematics of Computation, 2008)

**KORK EXTERNE PROVIDING** 

Or on sait diviser des entiers par les poids faibles (LSB).

Question (posée à Damien Stehlé en 2003) : peut-on avoir un pgcd asymptotiquement rapide par les poids faibles ?

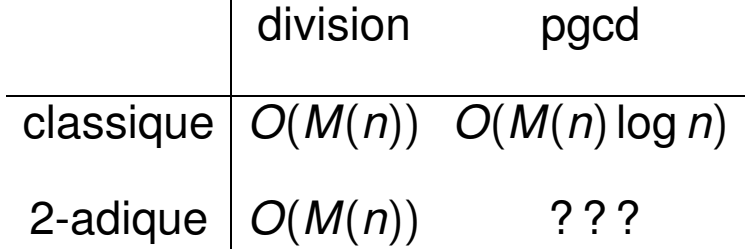

K ロ ▶ K @ ▶ K 할 ▶ K 할 ▶ ( 할 ) 이익 O

## Pgcd rapide classique

Soient 
$$
a = 935
$$
 et  $b = 714$ .  
\n
$$
a_{i-1} = q_i a_i + a_{i+1}
$$
\n
$$
a_0 = 935, a_1 = 714, a_2 = 221, a_3 = 51, a_4 = 17, a_5 = 0.
$$
\n
$$
\begin{pmatrix} a_i \\ a_{i-1} \end{pmatrix} = \begin{pmatrix} 0 & 1 \\ 1 & q_i \end{pmatrix} \begin{pmatrix} a_{i+1} \\ a_i \end{pmatrix}
$$
\n
$$
\begin{pmatrix} a_1 \\ a_0 \end{pmatrix} = \begin{pmatrix} 0 & 1 \\ 1 & 1 \end{pmatrix} \begin{pmatrix} 0 & 1 \\ 1 & 3 \end{pmatrix} \begin{pmatrix} 0 & 1 \\ 1 & 4 \end{pmatrix} \begin{pmatrix} 0 & 1 \\ 1 & 3 \end{pmatrix} \begin{pmatrix} a_5 \\ a_4 \end{pmatrix}
$$

**Astuce :** calculer  $q_i$  à partir des bits de poids fort de  $a_i$ , et multiplier les matrices  $\begin{pmatrix} 0 & 1 \\ 1 & 1 \end{pmatrix}$ 1  $q_i$  $\overline{ }$ avec une multiplication rapide (product tree) **Problème** : déterminer correctement q<sub>i</sub> malgré les retenues.

Pgcd rapide classique en base 2

- 1110100111
- 1011001010
- 0011011101
	- 0000110011
	- 0000010001
	- 0 0000000000

K ロ ▶ K @ ▶ K 할 ▶ K 할 ▶ ( 할 ) 이익 O

#### Division binaire

**Définition** (division binaire) Soient  $a, b \in \mathbb{Z}$  avec  $\nu_2(b) > \nu_2(a)$ . Soit  $j = \nu_2(b) - \nu_2(a)$ . Il existe un unique  $|q| < 2^j$  tel que  $\nu_2(b) < \nu_2(r)$  et :

$$
r=a+q2^{-j}b
$$

q est le quotient binaire de a par b r est le reste binaire de a par b

Soient 
$$
a' = a/2^{\nu_2(a)}
$$
,  $b' = b/2^{\nu_2(b)}$ .  
\n $\nu_2(a') = \nu_2(b') = 0$   
\nOn event  $\nu_2(a' + qb') > j$ , donc  $a' + qb' \equiv 0 \mod 2^{j+1}$ 

$$
q \equiv -a'/b' \bmod 2^{j+1} \pmod{5}
$$

.

# Division binaire : un exemple

Soit 
$$
a = 935 = (1110100111)_2
$$
 avec  $\nu_2(a) = 0$ .  
\nSoit  $b = 714 = (1011001010)_2$  avec  $\nu_2(b) = 1 > \nu_2(a)$ .  
\n $q = -935/(714/2) \equiv 1 \mod 2^2$   
\n $r = a + 1 \cdot b/2 = 1292 = (10100001100)_2$ .

**Attention : on garde les zéros dans les poids faibles !** 

K ロ ▶ K @ ▶ K 할 > K 할 > 1 할 | X 9 Q @

# Pgcd binaire

Itérer simplement la division binaire jusqu'à atteindre 0.

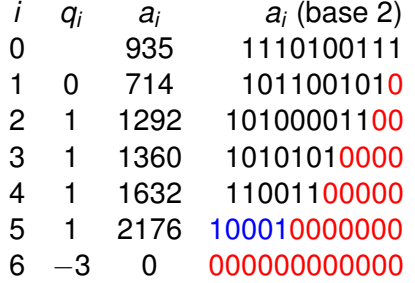

Le pgcd de a, b est la partie *impaire* du dernier terme non nul.

K ロ ▶ K @ ▶ K 할 ▶ K 할 ▶ ( 할 ) 이익 O

# Pgcd binaire : avantages et inconvénients

⊕ les retenues vont vers les poids forts : plus de « correction »

 $\oplus$   $q$  =  $a/b$  mod  $2^j$  plus facile à calculer que  $q$  =  $\lfloor a/b\rfloor$ 

 $\oplus$  même complexité  $O(M(n)$ log n) pour la version « diviser pour régner » que pour le pgcd classique

 $\ominus$  croissance des poids forts (environ 2.5% en moyenne). analysée précisément par Brigitte Vallée via analyse dynamique

**KORKAPA EX 4 EX YOUR** 

# Division récursive

Décrite dans le cadre de la multiplication de Karatsuba par Burnikel and Ziegler (1998), évoquée auparavant par Moenck et Borodin (1972) et Jebelean (1997). **Input:**  $A = \sum_{0}^{n+m-1} a_{i}\beta^{i}, B = \sum_{0}^{n-1} b_{j}\beta^{j}, B$  normalisé,  $n \geq m$ **Output:** quotient Q et reste R de A divisé par B. 1: if  $m < 2$  then return **BasecaseDivRem** $(A, B)$ 2:  $k \leftarrow \lfloor \frac{m}{2} \rfloor$  $[\frac{m}{2}]$ ,  $B_1 \leftarrow B$  div  $\beta^k$ ,  $B_0 \leftarrow B$  mod  $\beta^k$ 3:  $(Q_1, R_1)$  ← **RecursiveDivRem**(A div  $\beta^{2k}, B_1$ ) 4:  $A^\prime \leftarrow B_1 \beta^{2k} + (A \text{ mod } \beta^{2k}) - Q_1 B_0 \beta^k$ 5: while  $\mathcal{A}' < 0$  do  $\overline{\mathcal{Q}_1} \leftarrow \overline{\mathcal{Q}_1} - 1$ ,  $\mathcal{A}' \leftarrow \mathcal{A}' + \beta^k B$ 6:  $(Q_0, R_0) \leftarrow$  **RecursiveDivRem** $(A' \text{ div } \beta^k, B_1)$ 7:  $A'' \leftarrow B_0 \beta^k + (A' \text{ mod } \beta^k) - Q_0 B_0$ 8: while  $\mathcal{A}'' < 0$  do  $\mathcal{Q}_0 \leftarrow \mathcal{Q}_0 - 1$ ,  $\mathcal{A}'' \leftarrow \mathcal{A}'' + \mathcal{B}$ 9: **return**  $Q := Q_1 \beta^k + Q_0, R := A''$ .

#### Prêt à implanter, avec retenues

# Division récursive : vue graphique

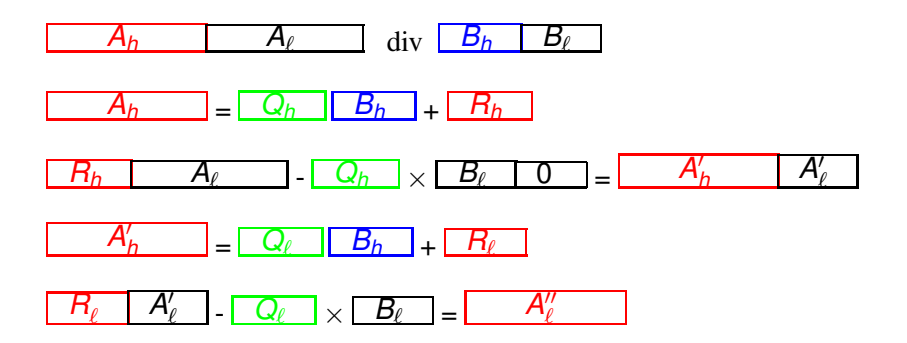

K ロ > K @ ) K 할 > K 할 > ( 할 ) 9 Q @

# Division récursive : autre vue graphique

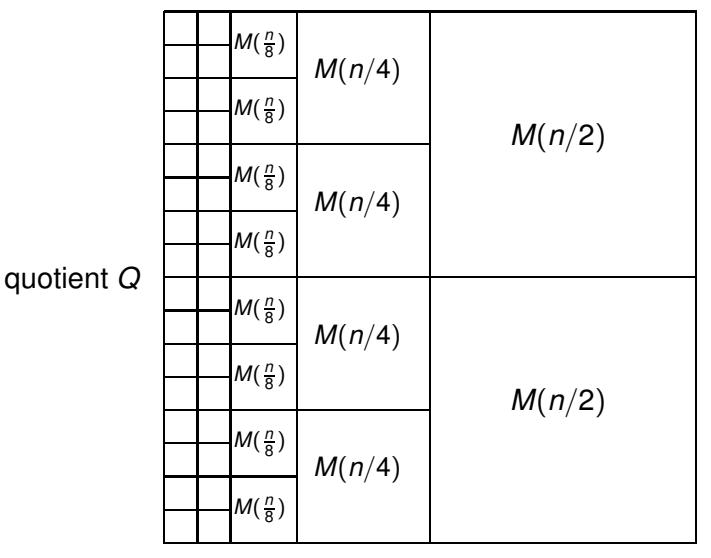

diviseur B

K ロ > K 個 > K 重 > K 重 > 「重 | の Q Q Q

# Division récursive : complexité

$$
D(n)=2D(n/2)+2M(n/2)
$$

**Domaine de Karatsuba** :  $D(n) = 2M(n)$  (on peut avoir  $D(n) = M(n)$  avec un algorithme de van der Hoeven)

 $\mathsf{Domaine}\ \mathsf{de}\ \mathsf{Toom}\text{-}\mathsf{Cook}: M(n) \approx n^{1.47} : D(n) \approx 2.63 M(n)$ 

#### **Domaine FFT** :  $D(n) = \Theta(M(n) \log n)$

C'est la division sous-quadratique implantée en GMP 4.3 (donc  $M(n)$ log n) ! (La frontière avec la division quadratique est 27 mots sur Pentium M.)

# Division classique et division de Hensel

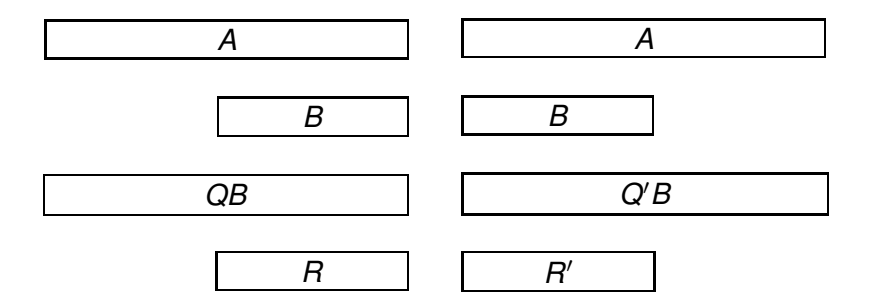

division classique (poids forts a` gauche) division de Hensel (poids faibles a` droite)

$$
A=QB+R
$$

 $A = Q'B + R'2^n$ 

**YO A RELIEVE HOLD** 

# Division de Hensel vs multiplication de Montgomery

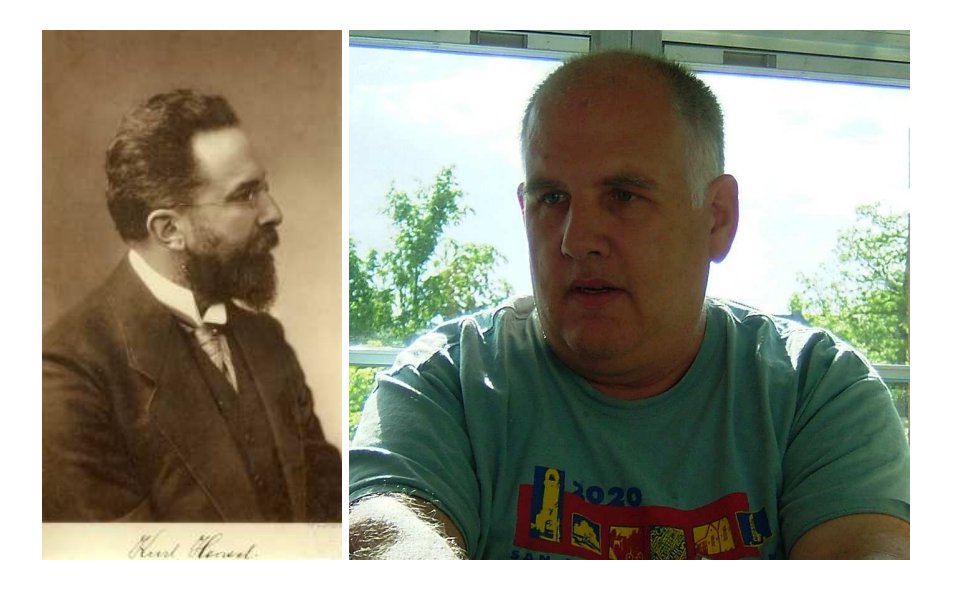

イロト (個) (後) (差) (差)  $290$  Division de Hensel vs multiplication de Montgomery

Division de Hensel :

$$
A=QB+R2^n
$$

Le quotient est le quotient 2-adique :

$$
Q=A/B \bmod 2^n
$$

Le reste est le résultat de la multiplication REDC de Montgomery :

$$
R = A/2^n \bmod B
$$

K ロ ▶ K @ ▶ K 할 ▶ K 할 ▶ ( 할 ) 수 있습니

# Multiplication déséquilibrée (avec Hanrot)

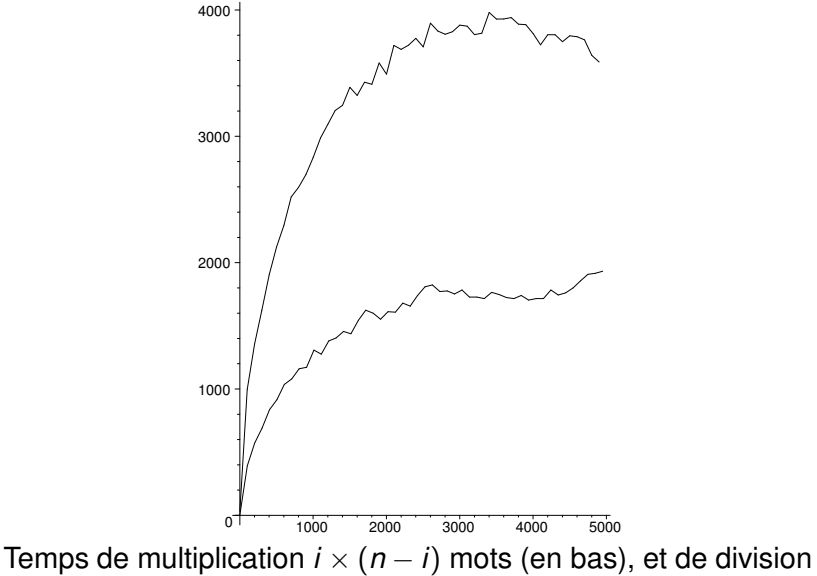

**YO A RELIEVE HOLD** 

 $n \div i$  mots (en haut) sur Pentium M, avec GMP 4.3.0.

#### **Schema ´ de Karatsuba classique.**

$$
A=a_{2n-1}\beta^{2n-1}+\cdots+a_1\beta+a_0
$$

Écrire  $\mathcal{A} = \mathcal{A}_h \beta^n + \mathcal{A}_\ell, \, \mathcal{B} = \mathcal{B}_h \beta^n + \mathcal{B}_\ell$ Évaluer  $C_h = A_h B_h, C_\ell = A_\ell B_\ell,$   $C_m = (A_h + A_\ell)(B_h + B_\ell).$ Interpoler :

$$
A\cdot B=C_h\beta^{2n}+(C_m-C_h-C_\ell)\beta^n+C_\ell
$$

#### **Schema ´ de Karatsuba pair-impair.** Écrire  $A = A_{\text{odd}}(\beta^2)\beta + A_{\text{even}}(\beta^2), B = B_{\text{odd}}(\beta^2)\beta + B_{\text{even}}(\beta^2)$ Evaluer  $C_{\text{odd}} = A_{\text{odd}}B_{\text{odd}}$ ,  $C_{\text{even}} = A_{\text{even}}B_{\text{even}}$ ,  $C_m = (A_{\text{odd}} + A_{\text{even}})(B_{\text{odd}} + B_{\text{even}}).$ Interpoler :

$$
A \cdot B = C_{\text{odd}}(\beta^2) \cdot \beta^2 + (C_m - C_{\text{odd}} - C_{\text{even}})(\beta^2) \cdot \beta + C_{\text{even}}(\beta^2)
$$

**YO A RELIEVE HOLD** 

#### Algorithme de Karatsuba déséquilibré

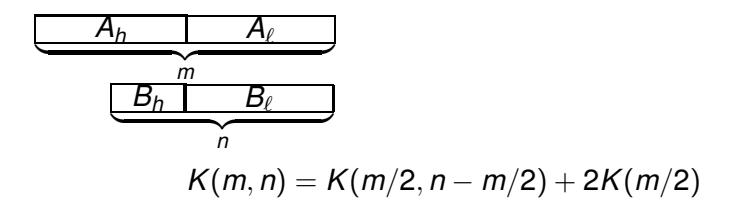

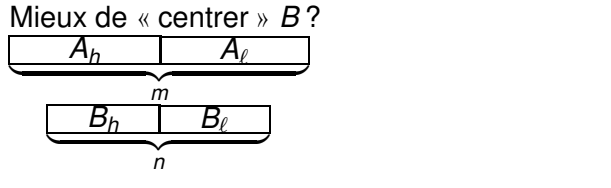

 $K(m, n) = 2K(m/2, n/2) + K(m/2)$ 

K ロ ▶ K @ ▶ K 할 ▶ K 할 ▶ ( 할 ) 수 있습니

Aligné aux poids faibles ou centré?

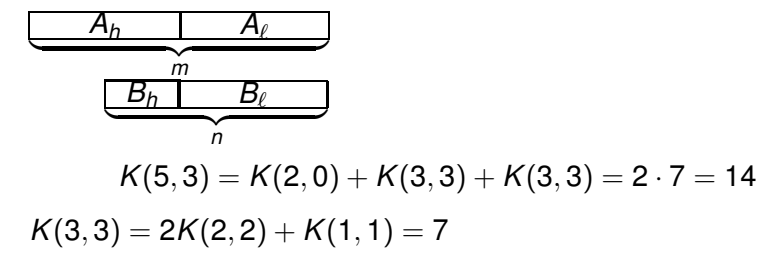

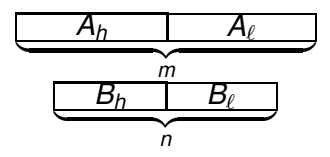

 $K(5,3) = K(2,2) + K(3,1) + K(3,3) = 3 + 3 + 7 = 13$ 

Pas toujours mieux : aligné pds faibles  $K(6, 4) = 17$ , centré 19

**ADD REPARTMENTS** 

Opérandes déséquilibrés avec pair-impair

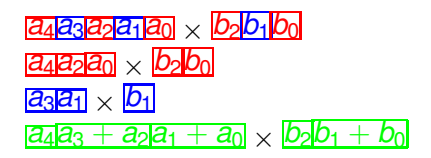

 $K(m, n) = 2K(\lceil m/2 \rceil, \lceil n/2 \rceil) + K(\lceil m/2 \rceil, \lceil n/2 \rceil)$ 

 $K(3, 2) = 2K(2, 1) + K(1, 1) = 5$ 

 $K(5,3) = 2K(3,2) + K(2,1) = 2 \times 5 + 2 = 12$ 

**YO A RELIEVE HOLD** 

# On peut faire encore mieux !

Quand  $m$  et n sont impairs, ajouter 0 aux poids faibles de  $b$ :  $a_4$ asaza1an  $\times$  b2b1b00  $|a_4a_2a_0|\times|b_10|$  $a_3a_1 \times b_2b_0$  $a_4a_3 + a_2a_1 + a_0 \times b_2 + b_1b_0$ 

 $K(m, n) = K([m/2], |n/2|)+K(|m/2|, [n/2])+K([m/2], [n/2])$ 

$$
K(3,2)=K(2,1)+K(1,1)+K(2,1)=2+1+2=5
$$

 $K(5,3) = K(3,1) + K(2,2) + K(3,2) = 3 + 3 + 5 = 11$ 

**KOD KAD KED KED GRA** 

# Multiplication déséquilibrée

Deux stratégies :

► couper les opérandes en un même nombre de morceaux de tailles différentes (Karatsuba, Toom-Cook 3)

**ADD REPARTMENTS** 

 $\triangleright$  couper les opérandes en des nombres différents de morceaux (Toom-Cook  $(3, 2)$ , Toom-Cook  $(4, 3)$ ,  $\dots$ )

# Toom-Cook (3, <sup>2</sup>) ou Toom-Cook <sup>2</sup>.<sup>5</sup>

Introduit par Bodrato et Zanoni (ISSAC'07). Multiplie  $A=a_2x^2+a_1x+a_0$  par  $B=b_1x+b_0$  $A \cdot B = c_3 x^3 + c_2 x^2 + c_1 x + c_0$ Nécessite 4 points d'évaluation, par exemple 0, 1,  $-1, \infty$ Exemple :

 $300 \times 200 \Longrightarrow 4$  multiplications  $100 \times 100$ 

**KORKAPA EX 4 EX YOUR** 

Autre exemple : Toom-Cook (5, 3) vs Toom-Cook 4.

 $\mathsf{Id}$ ée : AB mod  $D \implies \mathsf{REDC}(A,B) := AB\beta^{-n} \bmod D$ 

$$
A \quad \Longrightarrow \quad \widetilde{A} := A\beta^n
$$

K ロ ▶ K @ ▶ K 할 > K 할 > 1 할 | X 9 Q @

 $\mathsf{Id}$ ée : AB mod  $D \implies \mathsf{REDC}(A,B) := AB\beta^{-n} \bmod D$  $A \implies \tilde{A} := A\beta^n$  $\widetilde{A} = A \beta^n$  $B = B\beta^n$ 

K ロ ▶ K @ ▶ K 할 ▶ K 할 ▶ ( 할 ) 이익 O

 $\mathsf{Id}$ ée : AB mod  $D \implies \mathsf{REDC}(A,B) := AB\beta^{-n} \bmod D$  $A \implies \tilde{A} := A\beta^n$  $\widetilde{A} = A \beta^n$  $B = B\beta^n$  $\downarrow$   $M(n)$  $\widetilde{A}\times\widetilde{B}=AB\beta^{2n}$ 

K ロ ▶ K @ ▶ K 할 ▶ K 할 ▶ ( 할 ) 이익 O

 $\mathsf{Id}$ ée : AB mod  $D \implies \mathsf{REDC}(A,B) := AB\beta^{-n} \bmod D$  $A \implies \tilde{A} := A\beta^n$  $\widetilde{A} = A \beta^n$  $B = B\beta^n$  $\downarrow$   $M(n)$  $\widetilde{A}\times\widetilde{B}=AB\beta^{2n}$  $\downarrow$   $D(n)$  $\widetilde{\mathsf{A}}\widetilde{\mathsf{B}}\beta^{-n}=\mathsf{A}\mathsf{B}\beta^n=\widetilde{\mathsf{A}}\mathsf{B}$  mod D

K ロ ▶ K @ ▶ K 할 ▶ K 할 ▶ ( 할 ) 수 있습니
# Multiplication de Montgomery (domaine quadratique)

**Input**  $: C < D^2$ ,  $\mu = -D^{-1}$  mod  $\beta$  (précalculé) **Output** :  $R = C\beta^{-n}$  mod D for *i* from 0 to  $n - 1$  do  $q_i \leftarrow \mu c_i \text{ mod } \beta$  (sélection du quotient)  $C \leftarrow C + q_i D \beta^i$  $R \leftarrow C\beta^{-n}$ if  $R \ge \beta^n$  then return  $R - D$  else return  $R$  (correction)

Précalculer  $\mu = -1/913 \text{ mod } 1000 = 23$ .

 $C = 766970544842443844 | D = 862664913$ 

**K ロ X (日) X 제공 X 제공 X 제공 X 제공 X 제공 제공** 

Précalculer  $\mu = -1/913 \text{ mod } 1000 = 23$ .

$$
C = 766\,970\,544\,842\,443\,844 \overline{)D = 862\,664\,913\over 412}
$$

Précalculer  $\mu = -1/913 \text{ mod } 1000 = 23$ .

$$
C = 766970544842443844 D = 862664913
$$
  
+ 355417944156

Précalculer  $\mu = -1/913 \text{ mod } 1000 = 23$ .

$$
C = 766970544842443844 D = 862664913
$$
  
+ 355417944156  
766970900260388

Précalculer  $\mu = -1/913 \text{ mod } 1000 = 23.$ 

$$
C = 766970544842443844 D = 862664913
$$
  
+ 355417944156  
766970900260388 924

Précalculer  $\mu = -1/913 \text{ mod } 1000 = 23$ .

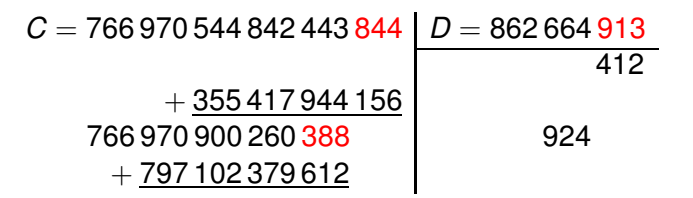

K ロ X x 4D X x 3 x X 3 x 2 3 x 2 3 x 2 3 x 2 3 x 2 3 x 2 3 x 2 3 x 2 3 x 2 3 x 2 3 x 2 3 x 2 3 x 2 3 x 2 3 x 2 3 x 2 3 x 2 3 x 2 3 x 2 3 x 2 3 x 2 3 x 2 3 x 2 3 x 2 3 x 2 3 x 2 3 x 2 3 x 2 3 x 2 3 x 2 3 x 2 3 x 2 3 x 2

Précalculer  $\mu = -1/913 \text{ mod } 1000 = 23.$ 

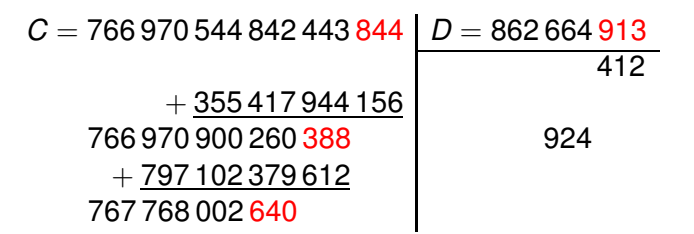

Précalculer  $\mu = -1/913 \text{ mod } 1000 = 23.$ 

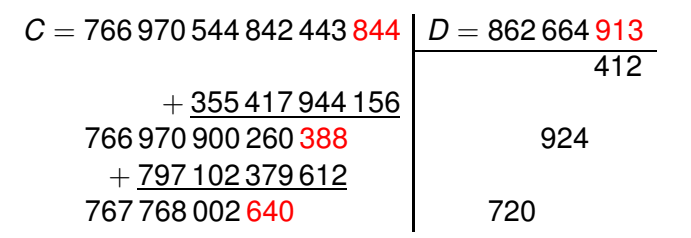

Précalculer  $\mu = -1/913 \text{ mod } 1000 = 23.$ 

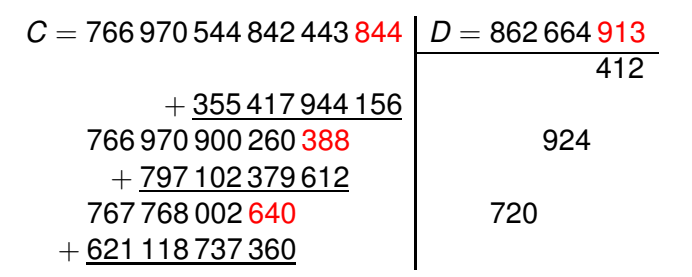

Précalculer  $\mu = -1/913 \text{ mod } 1000 = 23.$ 

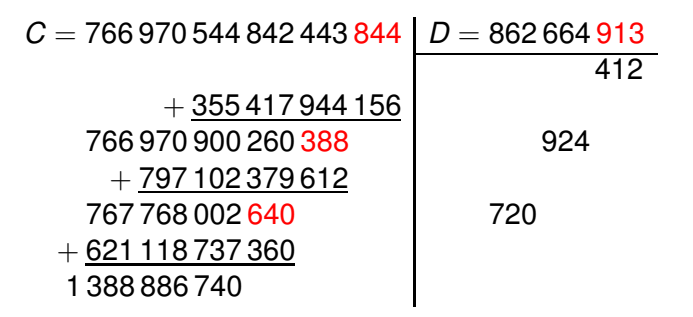

Précalculer  $\mu = -1/913 \text{ mod } 1000 = 23.$ 

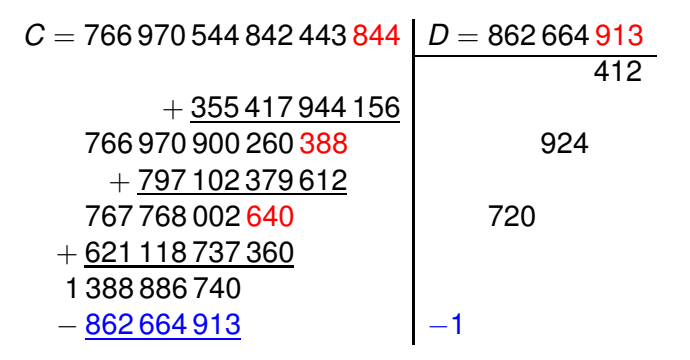

Précalculer  $\mu = -1/913 \text{ mod } 1000 = 23.$ 

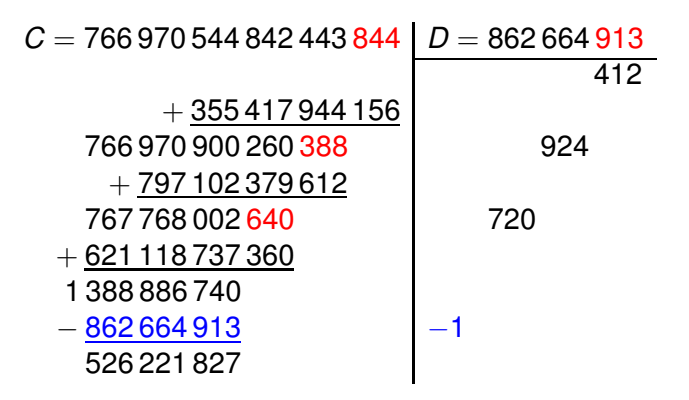

Précalculer  $\mu = -1/913 \text{ mod } 1000 = 23.$ 

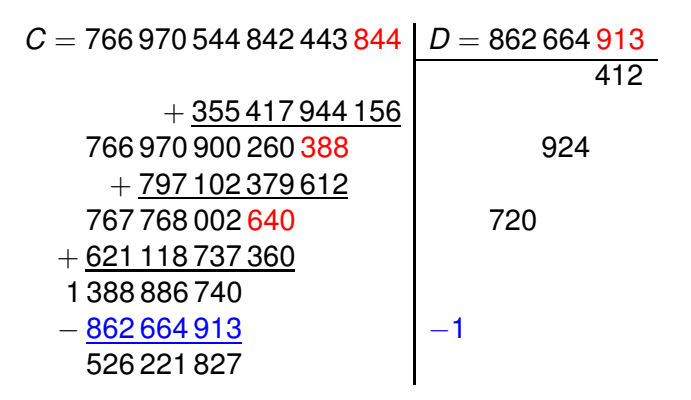

 $C+720924412\times D=10^9\cdot 1388886740=10^9(D+526221827)$ 

• la sélection du quotient est coûteuse (128 bits  $\div$  64 bits) 64 bits  $\times$  64 bits mod 2<sup>64</sup> : facile

K ロ ▶ K @ ▶ K 할 ▶ K 할 ▶ ( 할 ) 이익 O

• la sélection du quotient est coûteuse (128 bits  $\div$  64 bits) 64 bits  $\times$  64 bits mod 2<sup>64</sup> : facile

**ADD REPARTMENTS** 

 $\bullet$  jusqu'à 2n corrections par division au plus une correction finale

- la sélection du quotient est coûteuse (128 bits  $\div$  64 bits) 64 bits  $\times$  64 bits mod 2<sup>64</sup> : facile
- $\bullet$  jusqu'à 2*n* corrections par division au plus une correction finale
- prédiction de branche coûteuse pas de branche dans la boucle principale

- la sélection du quotient est coûteuse (128 bits  $\div$  64 bits) 64 bits  $\times$  64 bits mod 2<sup>64</sup> : facile
- $\bullet$  jusqu'à 2*n* corrections par division au plus une correction finale
- prédiction de branche coûteuse pas de branche dans la boucle principale

• dépendance entre correction et prochaine boucle :  $c_{n+j}, c_{n+j-1}$ 

 $m$ ême dépendance pour  $c_i$ 

- la sélection du quotient est coûteuse (128 bits  $\div$  64 bits) 64 bits  $\times$  64 bits mod 2<sup>64</sup> : facile
- $\bullet$  jusqu'à 2*n* corrections par division au plus une correction finale
- prédiction de branche coûteuse pas de branche dans la boucle principale
- dépendance entre correction et prochaine boucle :  $c_{n+j}, c_{n+j-1}$

 $m$ ême dépendance pour  $c_i$ 

• quadratique . . .

idem

**KORKAPA EX 4 EX YOUR** 

#### Division de Svoboda

Avec 
$$
D = \overbrace{1,000}^{d_{n-1}}, \ldots
$$
, la sélection du quotient est facile :  

$$
\lfloor \frac{c_{n+j}\beta + c_{n+j-1}}{d_{n-1}} \rfloor = c_{n+j}
$$

K ロ > K 御 > K 重 > K 重 > 「重 | 約900

**Idée de Svoboda :** imposer  $d_{n-1} = \beta$  !

Précalculer  $D' = 1160 \cdot D = 1000691299080$ 766 970 544 842 443 844 1000 691 299 080

K ロ ▶ K @ ▶ K 할 ▶ K 할 ▶ ( 할 ) 이익 O

# Précalculer  $D' = 1160 \cdot D = 1000691299080$ 766 970 544 842 443 844 1000 691 299 080 766

K ロ ▶ K @ ▶ K 할 ▶ K 할 ▶ ( 할 ) 이익 O

Précalculer  $D' = 1160 \cdot D = 1000691299080$ 766 970 544 842 443 844 1000 691 299 080 − 766 529 535 095 280 766

イロト (個) (ミ) (ミ) (ミ) ミーの女(や)

Précalculer  $D' = 1160 \cdot D = 1000691299080$ 

766 970 544 842 443 844 1000 691 299 080 − 766 529 535 095 280 766 441 009 747 163 844

K ロ ▶ K @ ▶ K 할 ▶ K 할 ▶ ( 할 ) 이익 O

Précalculer  $D' = 1160 \cdot D = 1000691299080$ 766 970 544 842 443 844 1000 691 299 080 − 766 529 535 095 280 766 441 009 747 163 844 441

K ロ ▶ K @ ▶ K 할 ▶ K 할 ▶ ( 할 ) 이익 O

Précalculer  $D' = 1160 \cdot D = 1000691299080$ 766 970 544 842 443 844 1000 691 299 080 − 766 529 535 095 280 766 441 009 747 163 844  $\vert$  441 − 441 304 862 894 280

A DIA KERA KERA ELIKON KIDIA

Précalculer  $D' = 1160 \cdot D = 1000691299080$ 

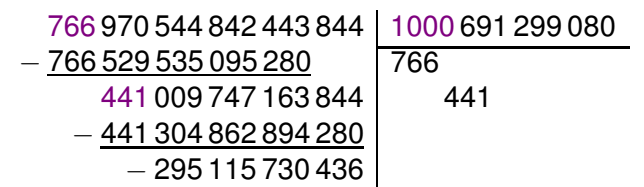

K ロ X x 4D X x 3 x X 3 x 2 3 x 2 3 x 2 3 x 2 3 x 2 3 x 2 3 x 2 3 x 2 3 x 2 3 x 2 3 x 2 3 x 2 3 x 2 3 x 2 3 x 2 3 x 2 3 x 2 3 x 2 3 x 2 3 x 2 3 x 2 3 x 2 3 x 2 3 x 2 3 x 2 3 x 2 3 x 2 3 x 2 3 x 2 3 x 2 3 x 2 3 x 2 3 x 2

Précalculer  $D' = 1160 \cdot D = 1000691299080$ 

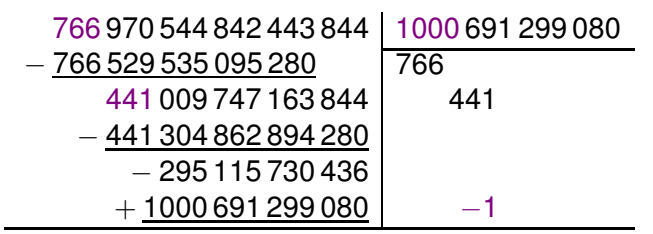

Précalculer  $D' = 1160 \cdot D = 1000691299080$ 

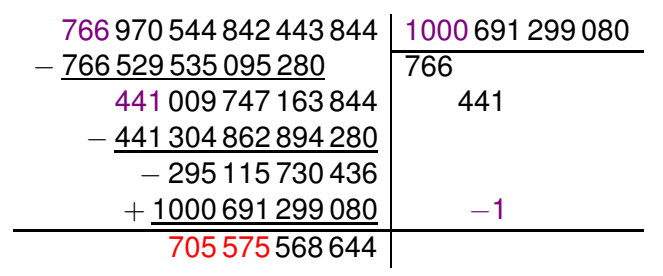

Précalculer  $D' = 1160 \cdot D = 1000691299080$ 

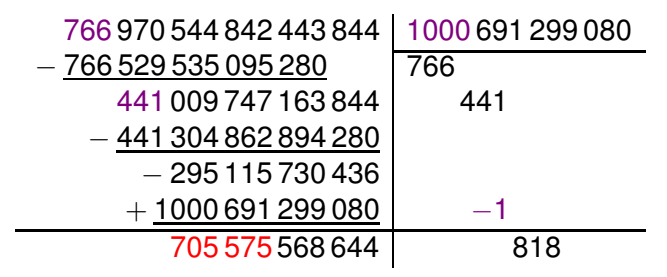

Précalculer  $D' = 1160 \cdot D = 1000691299080$ 

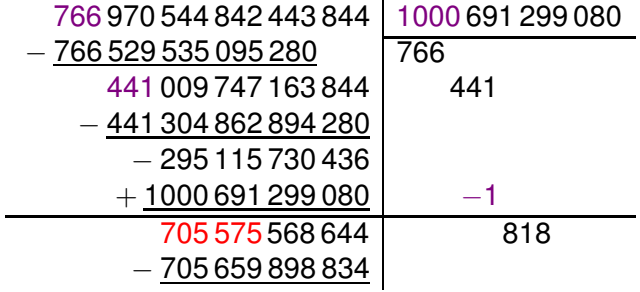

K ロ ▶ K @ ▶ K 할 > K 할 > 1 할 | X 9 Q @

Précalculer  $D' = 1160 \cdot D = 1000691299080$ 

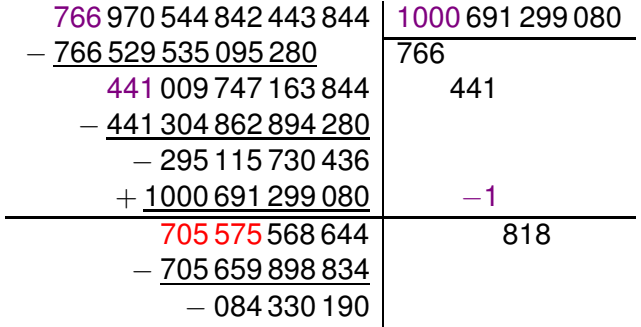

K ロ ▶ K @ ▶ K 할 > K 할 > 1 할 | X 9 Q @

Précalculer  $D' = 1160 \cdot D = 1000691299080$ 

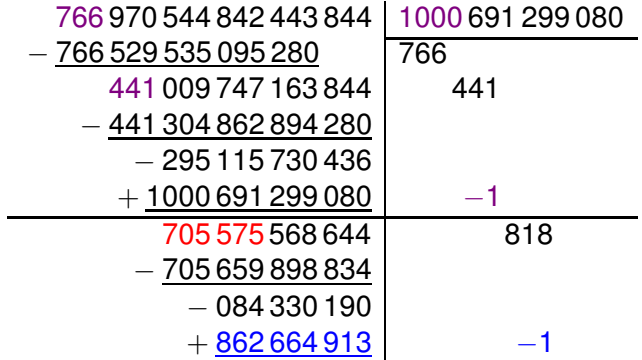

K ロ ▶ K @ ▶ K 할 > K 할 > 1 할 | X 9 Q @

Précalculer  $D' = 1160 \cdot D = 1000691299080$ 

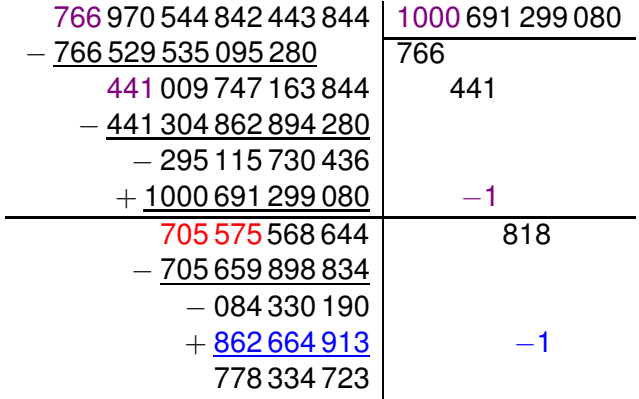

 $C = (766440 \times 1160 + 817)D + 778334723$ 

K ロ ▶ K @ ▶ K 할 ▶ K 할 ▶ ( 할 ) 이익 O

Division de Svoboda:

$$
C = Q(kD) + qD + R
$$

• la sélection du quotient devient triviale (sauf dernière étape)

- la probabilité de correction diminue, car  $d_{n-1}$  augmente
- intéressante surtout quand seul le reste est calculé

# Comment utiliser la division de Svoboda ?

- si possible, choisir D tel que  $d_{n-1} = \beta$
- ou travailler modulo  $kD$ , avec  $n + 1$  mots
- ou faire une dernière étape de division classique

K ロ ▶ K @ ▶ K 할 ▶ K 할 ▶ ( 할 ) 이익 O
## Division Montgomery-Svoboda

Réduction de Montgomery : **Input**  $: C < D^2$ ,  $\mu = -D^{-1}$  mod  $\beta$  (précalculé) **Output** :  $R = C\beta^{-n}$  mod D for *i* from 0 to  $n - 1$  do  $q_i \leftarrow \mu c_i \text{ mod } \beta$  (sélection du quotient)  $C \leftarrow C + q_i D \beta^i$  $R \leftarrow C\beta^{-n}$ if  $R\geq \beta^n$  then return  $R-D$  else return  $R$ 

**YO A RELIEVE HOLD** 

# Division Montgomery-Svoboda

Réduction de Montgomery : **Input**  $: C < D^2$ ,  $\mu = -D^{-1}$  mod  $\beta$  (précalculé) **Output** :  $R = C\beta^{-n}$  mod D for *i* from 0 to  $n - 1$  do  $q_i \leftarrow \mu c_i \text{ mod } \beta$  (sélection du quotient)  $C \leftarrow C + q_i D \beta^i$  $R \leftarrow C\beta^{-n}$ if  $R\geq \beta^n$  then return  $R-D$  else return  $R$ Réduction Montgomery-Svoboda : **Input**  $: C < D^2$ ,  $\mu = -D^{-1}$  mod  $\beta$  (précalculé),  $\mu D$ **Output** :  $B = C\beta^{-n}$  mod D for *i* from 0 to  $n - 2$  do  $q_i \leftarrow c_i$  mod  $\beta$  (sélection du quotient triviale)  $C \leftarrow C + q_i(\mu D)\beta'$  $q_{n-1} \leftarrow \mu c_{n-1} \mod \beta$  $C \leftarrow C + q_{n-1}D\beta^{n-1}$  $R \leftarrow C\beta^{-n}$ if  $R \geq \beta^n$  then return  $R-D$  else return  $R$ 

**ADD REPARTMENTS** 

Précalculer  $\mu = -1/913 \text{ mod } 1000 = 23 \text{ et } D' = \mu D$ .

 $C = 766970544842443844 | D' = 19841292999$ 

**K ロ X (日) X 제공 X 제공 X 제공 X 제공 X 제공 제공** 

Précalculer  $\mu = -1/913 \text{ mod } 1000 = 23 \text{ et } D' = \mu D$ .

$$
C = 766\,970\,544\,842\,443\,844 \overline{) D' = 19\,841\,292\,999}
$$

Précalculer  $\mu = -1/913 \text{ mod } 1000 = 23 \text{ et } D' = \mu D$ .

$$
C = 766\,970\,544\,842\,443\,844 \mid D' = 19\,841\,292\,999
$$

$$
+ 16\,746\,051\,291\,156 \mid 844
$$

Précalculer  $\mu = -1/913 \text{ mod } 1000 = 23 \text{ et } D' = \mu D$ .

$$
C = 766970544842443844 \overline{) D' = 19841292999} \\ + \underline{16746051291156} \\ 766987290893735
$$

Précalculer  $\mu = -1/913 \text{ mod } 1000 = 23 \text{ et } D' = \mu D$ .

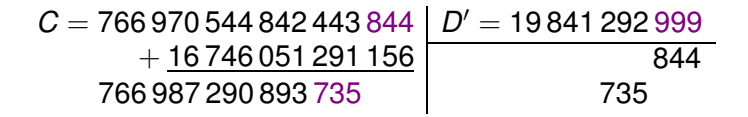

Précalculer  $\mu = -1/913 \text{ mod } 1000 = 23 \text{ et } D' = \mu D$ .

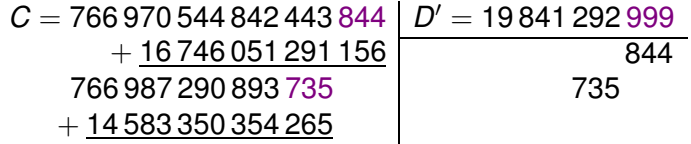

Précalculer  $\mu = -1/913 \text{ mod } 1000 = 23 \text{ et } D' = \mu D$ .

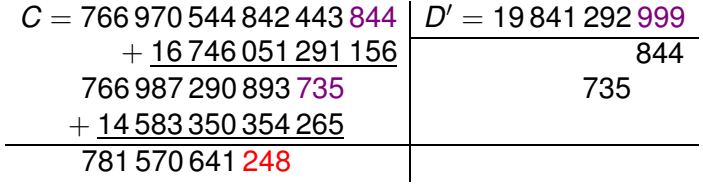

Précalculer  $\mu = -1/913 \text{ mod } 1000 = 23 \text{ et } D' = \mu D$ .

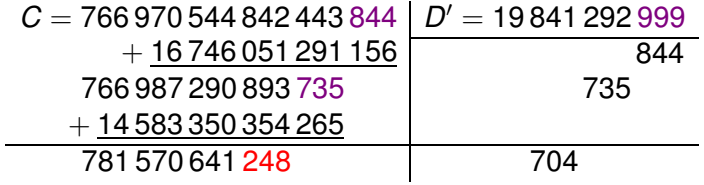

Précalculer  $\mu = -1/913 \text{ mod } 1000 = 23 \text{ et } D' = \mu D$ .

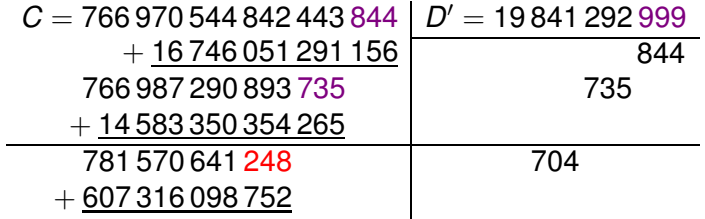

Précalculer  $\mu = -1/913 \text{ mod } 1000 = 23 \text{ et } D' = \mu D$ .

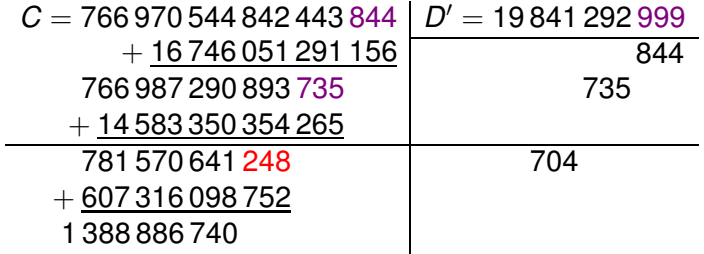

Précalculer  $\mu = -1/913 \text{ mod } 1000 = 23 \text{ et } D' = \mu D$ .

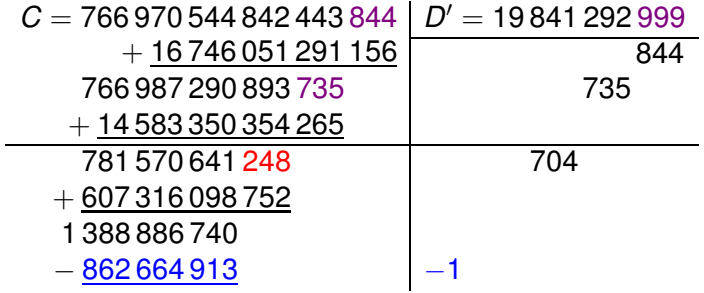

Précalculer  $\mu = -1/913 \text{ mod } 1000 = 23 \text{ et } D' = \mu D$ .

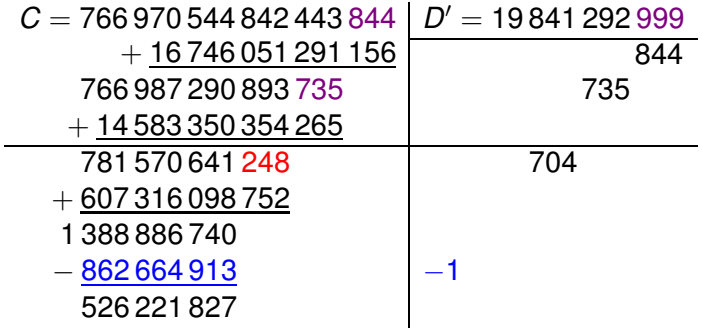

Précalculer  $\mu = -1/913 \text{ mod } 1000 = 23 \text{ et } D' = \mu D$ .

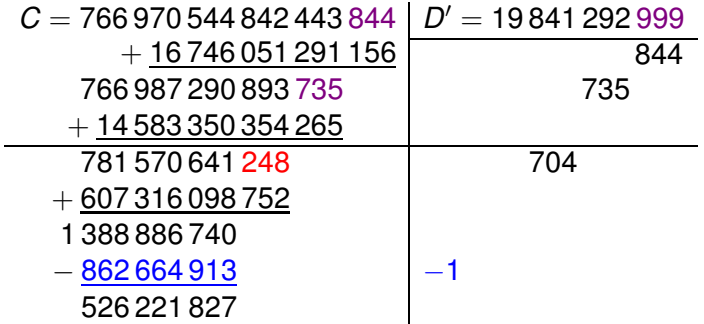

 $C + (23 \times 735844 + 704000000)D = 10^{9}(D + 526221827)$ 

## Division bidirectionnelle

Bipartite Modular Multiplication Method, Kaihara and Takagi, IEEE TC, 2008.

**Idée**: réduire de n/2 par les poids forts (division classique), de  $n/2$  par les poids faibles (réduction de Montgomery).

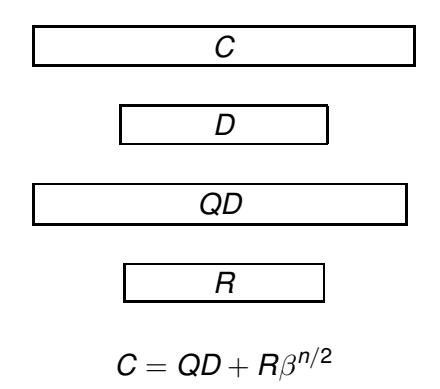

Diviser 868, 323, 539, 104, 235, 651, 444, 705 par  $D = 996, 417, 214, 181$ 

K ロ ▶ K @ ▶ K 할 ▶ K 할 ▶ ( 할 ) 수 있습니

868, 323, 539, 104, 235, 651, 444, 705

Diviser 868, 323, 539, 104, 235, 651, 444, 705 par  $D = 996, 417, 214, 181$ 

868, 323, 539, 104, 235, 651, 444, 705  $-(871 \cdot 10^{9}) \cdot D$ 

K ロ X x 4D X x 3 x X 3 x 2 3 x 2 3 x 2 3 x 2 3 x 2 3 x 2 3 x 2 3 x 2 3 x 2 3 x 2 3 x 2 3 x 2 3 x 2 3 x 2 3 x 2 3 x 2 3 x 2 3 x 2 3 x 2 3 x 2 3 x 2 3 x 2 3 x 2 3 x 2 3 x 2 3 x 2 3 x 2 3 x 2 3 x 2 3 x 2 3 x 2 3 x 2 3 x 2

Diviser 868, 323, 539, 104, 235, 651, 444, 705 par  $D = 996, 417, 214, 181$ 

868, 323, 539, 104, 235, 651, 444, 705 $\left| -(871\cdot 10^9)\cdot D \right|$ 

**YO A RELIEVE HOLD** 

000, 444, 145, 552, 584, 651, 444, 705

Diviser 868, 323, 539, 104, 235, 651, 444, 705 par  $D = 996, 417, 214, 181$ 

868, 323, 539, 104, 235, 651, 444, 705 $\left| -(871\cdot 10^9)\cdot D \right|$ 

**YO A RELIEVE HOLD** 

 $\overline{000, 444, 145, 552, 584, 651, 444, 705}$  +195 · D

Diviser 868, 323, 539, 104, 235, 651, 444, 705 par  $D = 996, 417, 214, 181$ 

868, 323, 539, 104, 235, 651, 444, 705 $\left| -(871\cdot 10^9)\cdot D \right|$ 

**ADD REPARTMENTS** 

000, 444, 145, 552, 584, 651, 444, 705 +195 · D

000, 444, 145, 746, 886, 008, 210, 000

Diviser 868, 323, 539, 104, 235, 651, 444, 705 par  $D = 996, 417, 214, 181$ 

868, 323, 539, 104, 235, 651, 444, 705 $\left| -(871\cdot 10^9)\cdot D \right|$ 

000, 444, 145, 552, 584, 651, 444, 705 + 195 · D

 $\left| \frac{000,444,145,746,886,008,210,000}{- (445 \cdot 10^6) \cdot D} \right|$ 

**YO A RELIEVE HOLD** 

Diviser 868, 323, 539, 104, 235, 651, 444, 705 par  $D = 996, 417, 214, 181$ 

868, 323, 539, 104, 235, 651, 444, 705 $\left| -(871\cdot 10^9)\cdot D \right|$ 

000, 444, 145, 552, 584, 651, 444, 705 + 195 · D

 $\left| \frac{000,444,145,746,886,008,210,000}{- (445 \cdot 10^6) \cdot D} \right|$ 

**YO A RELIEVE HOLD** 

000, 000, 740, 086, 575, 463, 210, 000

Diviser 868, 323, 539, 104, 235, 651, 444, 705 par  $D = 996, 417, 214, 181$ 

868, 323, 539, 104, 235, 651, 444, 705 $\left| -(871\cdot 10^9)\cdot D \right|$ 

000, 444, 145, 552, 584, 651, 444, 705 +195 · D

 $\left| \frac{000,444,145,746,886,008,210,000}{- (445 \cdot 10^6) \cdot D} \right|$ 

 $\left. 000,000,740,086,575,463,210,000 \right\vert + (590 \cdot 10^{3}) \cdot D$ 

**YO A RELIEVE HOLD** 

Diviser 868, 323, 539, 104, 235, 651, 444, 705 par  $D = 996, 417, 214, 181$ 

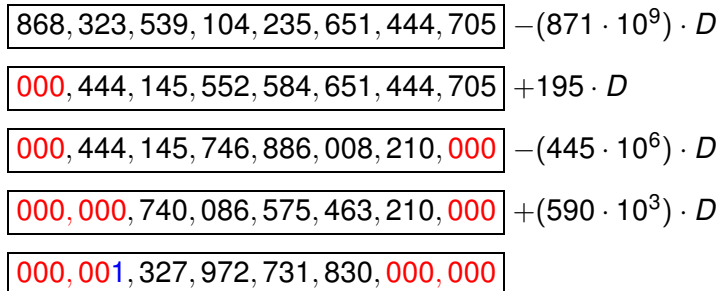

Diviser 868, 323, 539, 104, 235, 651, 444, 705 par  $D = 996, 417, 214, 181$ 

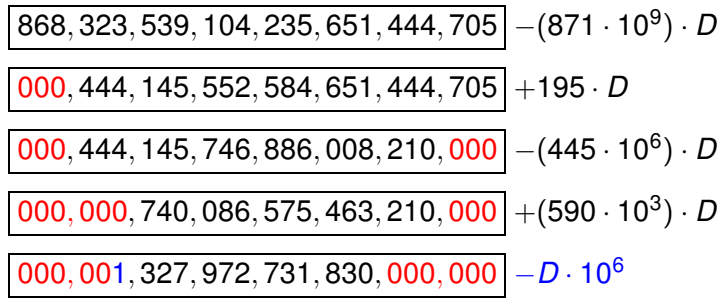

Diviser 868, 323, 539, 104, 235, 651, 444, 705 par  $D = 996, 417, 214, 181$ 

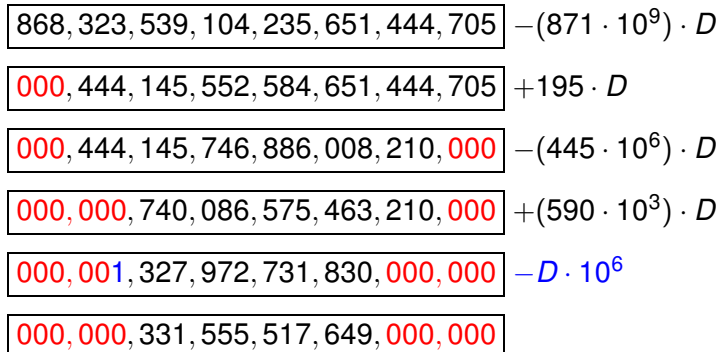

Diviser 868, 323, 539, 104, 235, 651, 444, 705 par  $D = 996, 417, 214, 181$ 

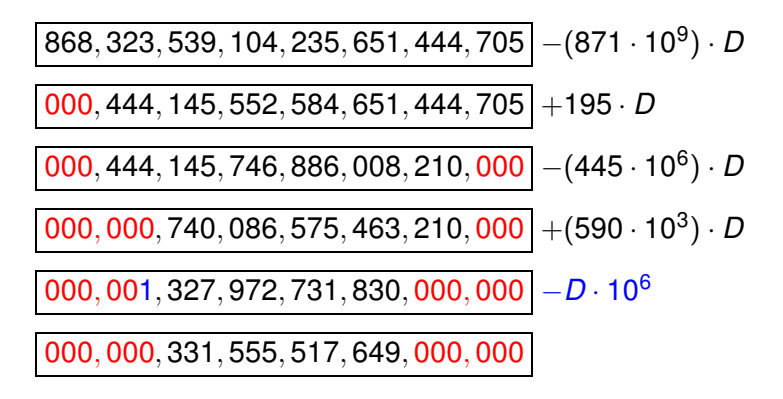

 <sup>6</sup>  $\equiv$  331, 555, 517, 649 mod D

**Étape 1a :** calculer le quotient classique à partir des *n* mots de poids fort

 $868, 323, 539, 104, 235, 651, 444, 705 \div (10^6 D) = 871.445$ 

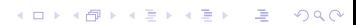

**Étape 1a** : calculer le quotient classique à partir des n mots de poids fort

 $868, 323, 539, 104, 235, 651, 444, 705 \div (10^6 D) = 871, 445$ 

**Étape 1b** : calculer le quotient de Hensel à partir des  $n/2$  mots de poids faible 868, 323, 539, 104, 235, 651, 444, 705  $\cdot \mu \equiv 590$ , 195 mod 10<sup>6</sup>

**AD Y 4 REST A BY A BY A GAR** 

 $(\mu=-1/D$  mod 10<sup>6</sup>)

**Étape 1a** : calculer le quotient classique à partir des n mots de poids fort

 $868, 323, 539, 104, 235, 651, 444, 705 \div (10^6 D) = 871, 445$ 

**Étape 1b** : calculer le quotient de Hensel à partir des  $n/2$  mots de poids faible

868, 323, 539, 104, 235, 651, 444, 705  $\mu \equiv 590$ , 195 mod 10<sup>6</sup>  $(\mu=-1/D$  mod 10<sup>6</sup>)

**Étape 2 :** appliquer le quotient classique  $868, 323, 539, 104, 235, 651, 444, 705 - (871, 445 \cdot 10^6) D =$ 739, 892, 274, 106, 444, 705

**KORKARYKERKE PORCH** 

**Étape 1a** : calculer le quotient classique à partir des n mots de poids fort

 $868, 323, 539, 104, 235, 651, 444, 705 \div (10^6 D) = 871, 445$ 

**Étape 1b** : calculer le quotient de Hensel à partir des  $n/2$  mots de poids faible

868, 323, 539, 104, 235, 651, 444, 705  $\mu \equiv 590$ , 195 mod 10<sup>6</sup>  $(\mu=-1/D$  mod 10<sup>6</sup>)

**Étape 2 :** appliquer le quotient classique  $868, 323, 539, 104, 235, 651, 444, 705 - (871, 445 \cdot 10^6) D =$ 739, 892, 274, 106, 444, 705

**Étape 3 :** appliquer le quotient de Hensel 739, 892, 274, 106, 444, 705  $+$  590, 195  $\cdot$  D  $=$ 1, 327, 972, 731, 830, 000, 000

**Étape 4 : correction si nécessaire.** 

**Remarque** : les étapes 1a et 2 peuvent être fusionnées .<br>◆ ロ ▶ ◆ @ ▶ ◆ 경 ▶ → 경 ▶ │ 경 │ ◇ 9,9,0°

## Symbole de Jacobi

Soit 
$$
a \in \mathbb{Z}
$$
,  $n \in \mathbb{N}$  impair :  
\nSi  $n = p_1^{\alpha_1} p_2^{\alpha_2} \cdots p_k^{\alpha_k}$ :  
\n
$$
\left(\frac{a}{n}\right) = \left(\frac{a}{p_1}\right)^{\alpha_1} \left(\frac{a}{p_2}\right)^{\alpha_2} \cdots \left(\frac{a}{p_k}\right)^{\alpha_k}
$$
\n
$$
\left(\frac{a}{p}\right) = \begin{cases}\n0 & \text{si } a = 0 \text{ mod } p \\
1 & \text{si } a \neq 0 \text{ mod } p \text{ et } a = x^2 \text{ mod } p \\
-1 & \text{sinon} \\
\left(\frac{a}{n}\right) = \left(\frac{b}{n}\right) \text{ si } a = b \text{ mod } n\n\end{cases}
$$
\n
$$
\left(\frac{a}{n}\right) = 0 \text{ si } \gcd(a, n) \neq 1, -1 \text{ ou } 1 \text{ sinon}
$$
\n
$$
\left(\frac{-1}{n}\right) = (-1)^{(n-1)/2}, \left(\frac{2}{n}\right) = (-1)^{(n^2-1)/8}
$$

K ロ ▶ K @ ▶ K 할 > K 할 > 1 할 | X 9 Q @

### Symbole de Jacobi

$$
\left(\frac{a}{b}\right) = \left(\frac{a \bmod b}{b}\right)
$$

$$
\left(\frac{a}{b}\right) = (-1)^{\frac{a-1}{2}\frac{b-1}{2}} \left(\frac{b}{a}\right)
$$

Steven Galbraith : peut-on calculer le symbole de Jacobi de deux entiers de n bits en  $O(M(n) \log n)$  comme pour le pgcd?

K ロ X x 4 B X X B X 2 B X 2 D X O X O

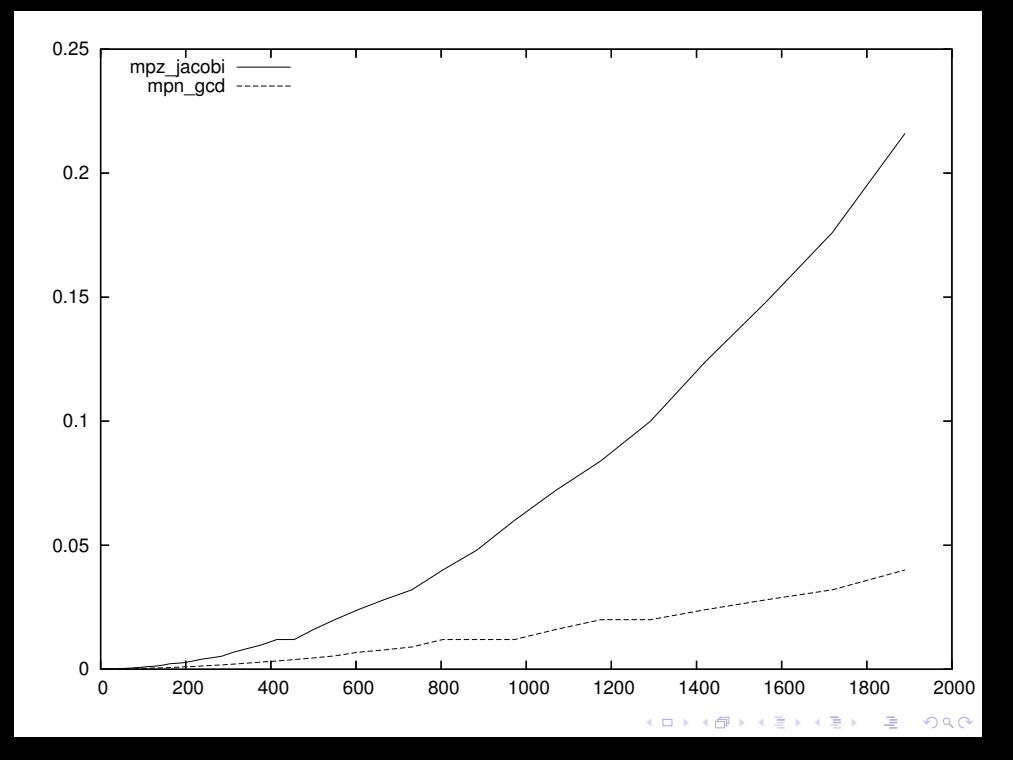
## Symbole de Jacobi en  $O(M(n) \log n)$ ?

Pgcd sous-quadratique par les poids forts : ne marche pas car on a besoin de a mod 4, b mod 4.

Pgcd sous-quadratique par les poids faibles : ne marche pas tel quel car a, b peuvent devenir négatifs.

Pgcd sous-quadratique par les poids faibles avec division binaire modifiée :

$$
a,b\rightarrow b, a+q\frac{b}{2^j}
$$

où

$$
q = -a/(b/2^j) \bmod 2^{j+1}
$$

Croissance plus grande des termes (33% expérimentalement) mais a, b restent positifs, et comportement sous-quadratique.

**ADD REPARTMENTS** 

bash-3.00\$ ./hjacobi 5000 mpz\_jacobi took 1524ms mpz\_bjacobi took 652ms

bash-3.00\$ ./hjacobi 10000 mpz\_jacobi took 6752ms mpz\_bjacobi took 1476ms

bash-3.00\$ ./hjacobi 20000 mpz\_jacobi took 28121ms mpz\_bjacobi took 3516ms

bash-3.00\$ ./hjacobi 50000 mpz\_jacobi took 177431ms mpz\_bjacobi took 10940ms

bash-3.00\$ ./hjacobi 100000 mpz\_jacobi took 711956ms mpz\_bjacobi took 25722ms

**KORKARYKERKE PORCH** 

http://www.loria.fr/∼[zimmerma/mca/pub226.html](http://www.loria.fr/~zimmerma/mca/pub226.html)

(merci de nous signaler toute erreur)

KID KARA KE KAE KA E KORO